### **COMUNE DI CASTELLEONE**

## CONCORSO PUBBLICO PER SOLI ESAMI PER LA FORMAZIONE DI UNA GRADUATORIA UTILE ALLA COSTITUZIONE DI RAPPORTI DI LAVORO A TEMPO INDETEMRINATO E PIENO PER AGENTE DI POLIZIA LOCALE CAT. C/1.

## **IL SEGRETARIO COMUNALE**

Viste le deliberazioni della Giunta Comunale di Castelleone n. 67/2022 e N. 136/2022, relative rispettivamente alla programmazione e all'aggiornamento del fabbisogno del personale per il triennio 2023/2024/2025 ed, in particolare, del piano occupazionale 2023;

Vista la determinazione nr. 80 del 07/03/2023, relativa all'approvazione del presente bando.

Visto il vigente Regolamento sull'Ordinamento degli Uffici e dei Servizi del Comune di Castelleone:

Visto il D.Lgs. 267/2000, Testo Unico delle leggi sull'ordinamento degli Enti Locali

### **RENDE NOTO**

che è indetto un Concorso pubblico PER SOLI ESAMI PER LA FORMAZIONE DI UNA GRADUATORIA UTILE ALLA COSTITUZIONE DI RAPPORTI DI LAVORO A TEMPO INDETERMINATO E PIENO PER AGENTE DI POLIZIA LOCALE CAT. C/1, cui verrà corrisposto il trattamento economico previsto contrattualmente per la categoria C1, del CCNL del personale del comparto "Regioni – Autonomie locali" e dalla contrattazione integrativa vigente.

L'assunzione verrà effettuata secondo le tempistiche funzionali a questa Amministrazione, subordinatamente alla verifica del rispetto dei vincoli finanziari e di legge in tema di assunzioni di personale.

L'eventuale concessione all'utilizzo della graduatoria finale da parte di altre Amministrazioni sarà valutata dal Comune di Castelleone a fronte di ciascuna eventuale richiesta.

L'assunzione presso altro comune comporterà la cancellazione definitiva dalla graduatoria.

### **ART. 1 - REQUISITI RICHIESTI**

Al concorso possono partecipare gli aspiranti in possesso dei seguenti requisiti:

\* Cittadinanza italiana ad eccezione dei soggetti appartenenti all'Unione Europea, fatte salve le eccezioni di cui al D.P.C.M. 7 febbraio 1994 (in G.U. n. 61/94). Sono equiparati ai cittadini italiani i cittadini degli altri Stati membri dell'Unione Europea.

I cittadini degli Stati membri dell'Unione Europea devono possedere, ai fini dell'accesso ai posti della pubblica amministrazione, i seguenti requisiti:

\* Godere dei diritti politici e civili anche negli Stati di appartenenza o di provenienza ed essere in possesso, fatta eccezione della titolarità della cittadinanza italiana, di tutti i requisiti previsti per i cittadini della Repubblica;

\* Avere adeguata conoscenza della lingua italiana da accertare nel corso dello svolgimento delle prove d'esame;

\* Età non inferiore ai 18 anni:

\* idoneità psico-fisica all'espletamento delle mansioni proprie del profilo ed in particolare:

- acutezza visiva di 10/10 bilaterale: è ammessa correzione con lenti;

- senso cromatico e luminoso nella norma:

- udito capace a percepire, da ciascun orecchio, conversazioni a distanza di almeno 8 metri;

- non trovarsi in condizioni di disabilità in quanto trattasi di servizi non amministrativi, ai sensi dell'art. 3 comma 4 L. 68/99:

- non possedere imperfezioni o patologie che siano di impedimento allo svolgimento di tutte le mansioni connesse al profilo professionale (compreso il servizio esterno);

Il possesso di tutti i suddetti requisiti, essendo condizione essenziale per l'assunzione, verrà accertato prima dell'effettiva immissione in servizio;

\* Essere in regola nei riguardi degli obblighi di leva (per i candidati di sesso maschile nati entro il  $31/12/1985$ :

\* essere in possesso del seguente titolo di studio, fatte salve le equiparazioni ed equipollenze vigenti ai sensi di legge: diploma di istruzione di secondo grado di durata quinquennale. Per i cittadini degli Stati membri dell'UE e per coloro che hanno conseguito il titolo di studio all'estero. l'equipollenza deve risultare da idonea certificazione rilasciata dalle competenti autorità e presentata dal candidato:

\* Iscrizione nelle liste elettorali;

\* Non avere subito condanne penali, né avere procedimenti penali in corso, che impediscano, ai sensi delle vigenti disposizioni in materia, la costituzione del rapporto di pubblico impiego;

\*Non avere impedimenti psico-fisici all'uso delle armi ed essere disponibile al porto dell'arma ed all'uso degli strumenti di difesa personale;

\* Non essere objettore di coscienza oppure essere stato ammesso al servizio civile come objettore ed essere stato collocato in congedo da almeno 5 anni ed avere rinunciato definitivamente allo status di obiettore di coscienza avendo presentato apposita dichiarazione irrevocabile presso l'Ufficio nazionale per il servizio civile ai sensi dell'art. 636, comma 3, del D. Lgs. 66/2010;

\* Non essere stati destituiti o dispensati dall'impiego presso una Pubblica Amministrazione ovvero licenziati per persistente insufficiente rendimento o per aver conseguito l'impiego attraverso dichiarazioni mendaci o produzione di documenti falsi o viziati da invalidità insanabile, ovvero dichiarati decaduti da un impiego statale ai sensi dell'art. 127 del D.P.R. n. 3 del 10.1.1957;

\* Di conoscere la lingua inglese

\* Di conoscere l'uso delle apparecchiature informatiche e dei software più diffusi.

\* Possesso della patente di guida di categoria B in corso di validità;

\* Possesso dei requisiti necessari per poter rivestire la qualità di agente di pubblica sicurezza di cui all'art. 5, legge 7 marzo 1986, n. 65:

- non aver subito condanna a pena detentiva per delitto non colposo:
- non essere stato sottoposto a misura di prevenzione;
- non essere stato espulso dalle Forze Armate o dai Corpi militarmente organizzati o destituito dai pubblici uffici.

Le dichiarazioni rese nella domanda di ammissione al concorso che sostituiscono le relative certificazioni o gli atti di notorietà sono soggette a sanzioni penali previste dal D.P.R. 28/12/2000 n. 445 e successive modifiche ed integrazioni, per le ipotesi di falsità di atti e dichiarazioni mendaci.

E' fatta salva la facoltà dell'Amministrazione di richiedere in qualsiasi momento ai concorrenti i documenti dichiarati nella domanda: la non corrispondenza tra quanto dichiarato e quanto accertato comporta in ogni momento l'esclusione dal concorso.

La partecipazione al concorso comporta la esplicita ed incondizionata accettazione delle norme stabilite dal presente bando, nonché delle eventuali modifiche che vi venissero apportate.

Tutti i requisiti generali e specifici sopra menzionati devono essere posseduti alla data di scadenza del termine utile stabilito dal bando per la presentazione della domanda di ammissione, nonché al momento della sottoscrizione del contratto individuale di lavoro.

Il difetto dei requisiti prescritti dal bando comporta, da parte dell'Amministrazione, il diniego alla sottoscrizione del contratto individuale di lavoro con il risultato idoneo alle prove d'esame e la decadenza dalla graduatoria.

## **Art. 2 - RISERVA DEI POSTI**

Ai sensi dell'art. 1014, commi 3 e 4 e dell'art. 678 c. 9 del D.lgs.66/2010, con il presente concorso si determina una frazione di riserva di posto a favore dei volontari delle FF.AA., che verrà cumulata ad altre frazioni già originate o che si dovessero verificare nei prossimi provvedimenti di assunzione.

### **ART. 3 - PRESENTAZIONE DOMANDE**

La domanda di partecipazione alla procedura di concorso, redatta sullo schema allegato al presente bando, dovrà essere presentata, entro le ore 12.00 del 30° giorno successivo alla data di pubblicazione del presente bando sulla Piattaforma InPA - Portale del Reclutamento, ossia entro le ore 12 del giorno 06/04/2023, secondo una delle seguenti modalità:

- direttamente all'Ufficio Protocollo del Comune di Castelleone piazza Comune n. 3 26012 Castelleone, nei seguenti giorni e orari: dal lunedì al venerdì, dalle ore 9.30 alle ore 12.45 il sabato dalle 9.15 alle 11.45. La data di presentazione sarà comprovata dal timbro a data apposto a cura dell'Ufficio Protocollo del Comune e dal rilascio di una ricevuta di presentazione della domanda;
- elettronica certificata all'indirizzo  $\bullet$ mezzo posta  $\mathbf{a}$ avendo cura di allegare il modulo di comune.castelleone@pec.regione.lombardia.it domanda e la documentazione richiesta in formato PDF. NON VERRANNO PRESE IN CONSIDERAZIONE DOMANDE INVIATE DA CASELLE DI POSTA NON CERTIFICATA. La data di presentazione della domanda è comprovata dal gestore di posta certificata:
- mediante raccomandata A.R. indirizzata al Comune di Castelleone piazza Comune n. 3- $\bullet$ 26012 Castelleone. Sulla busta deve essere indicato: "Domanda di partecipazione alla selezione per la formazione di una graduatoria di "Agente di polizia locale". In tal caso NON farà fede la data del timbro dell'Ufficio postale accettante, ma unicamente la data di arrivo all'Ufficio Protocollo del Comune di Castelleone, data risultante dal timbro apposto sulla busta e/o domanda dallo stesso Ufficio Protocollo.

Ai fini della partecipazione è dovuto il versamento della tassa di concorso di  $\epsilon$  10.00 da effettuarsi mediante versamento intestato al Comune di Castelleone, piazza Comune n. 3 e seguendo le indicazioni fornite nell'allegato B) al presente bando.- Causale: Tassa concorso Agente di Polizia locale – Cognome e nome del candidato.

Il mancato versamento della predetta tassa entro il termine previsto per la presentazione della domanda, ovvero entro il termine successivamente indicato per la regolarizzazione, comporta l'esclusione dal concorso. La tassa di concorso non è rimborsabile.

La domanda di partecipazione al concorso deve essere sottoscritta di proprio pugno dal candidato oppure firmata digitalmente ai sensi del D. Lgs. 235/2010, pena l'esclusione dal concorso.

Ai sensi dell'art. 39 del D.P.R. 28.12.2000, n. 445, la firma non deve essere autenticata.

In caso di invio tramite Posta Elettronica Certificata (P.E.C.) personale, la domanda e tutti i documenti alla stessa allegati devono essere obbligatoriamente prodotti in formato PDF.

Alla domanda dovranno essere allegati i seguenti documenti:

- · copia di un documento di identità in corso di validità;
- il curriculum formativo e professionale debitamente sottoscritto;
- ricevuta della tassa di concorso.  $\bullet$  .

L'Amministrazione non si assume responsabilità per la dispersione di comunicazioni dipendenti da inesatta indicazione del recapito da parte del concorrente oppure da mancata o tardiva comunicazione del cambiamento di indirizzo indicato nella domanda, né per eventuali disguidi postali o telegrafici, o comunque imputabili a fatto di terzi, a caso fortuito o forza maggiore.

# ART. 4 - AMMISSIONE ED ESCLUSIONE DEI CANDIDATI

La domanda di partecipazione al concorso, redatta in carta semplice, va compilata UTILIZZANDO LO SCHEMA ALLEGATO al presente bando, riportando tutte le indicazioni in esso previste. La dichiarazione generica del possesso dei requisiti sopraindicati non è ritenuta valida.

Saranno ammessi i candidati che abbiano presentato domanda secondo le modalità ed entro i termini previsti dal presente bando e che risultino in possesso di tutti i requisiti richiesti.

Qualora le dichiarazioni rese o gli eventuali allegati siano incompleti, l'Ufficio Personale potrà richiedere ai candidati di regolarizzare e/o integrare la domanda; i candidati che non provvederanno a regolarizzare la loro posizione entro il termine che sarà loro assegnato verranno esclusi dalla procedura.

Oltre al mancato possesso dei requisiti richiesti o la mancata regolarizzazione/integrazione della domanda nel termine assegnato, costituiscono motivo di esclusione dalla procedura:

- la presentazione o spedizione della domanda oltre la scadenza prevista dal presente bando;
- la presentazione della domanda con modalità non conformi a quelle indicate all'art. 2 del  $\bullet$  . presente bando;
- la mancata sottoscrizione della domanda:  $\bullet$
- $\bullet$ la mancata presentazione della fotocopia di un documento di identità personale.

Scaduto il termine per la presentazione delle domande, il Responsabile del Procedimento effettuerà il riscontro delle domande e dei documenti ai fini della loro ammissibilità.

L'esclusione o l'ammissione con riserva dei candidati, secondo quanto previsto dal presente bando, sarà comunicata, entro 5 giorni dalla scadenza del bando, mediante avviso nel sito istituzionale del Comune di Castelleone . Sezione Amministrazione trasparente – bandi di concorso.

A tal fine, nel rispetto delle norme in materia di privacy, ogni candidato verrà identificato con un codice corrispondente al numero di protocollo attribuito alla propria domanda di concorso.

Il numero di protocollo assegnato ai candidati che presentano la domanda a mezzo raccomandata, sarà comunicato dagli uffici, scrivendo al recapito mail indicato nella domanda di ammissione.

I candidati ammessi si intendono sin da ora convocati per sostenere la prova scritta (muniti di idoneo documento di identità) nel giorno di seguito indicato, con avvertenza che la mancata presenza equivale a rinuncia al concorso.

I candidati ammessi con riserva dovranno regolarizzare la documentazione entro la data che sarà indicata nella medesima comunicazione.

### **ART. 5 - PROVE D'ESAME**

Le prove d'esame consisteranno in:

- Una prova scritta a contenuto teorico-pratico che potrà consistere in un elaborato oppure in  $\bullet$ quesiti a risposta sintetica:
- $\bullet$  Un colloquio.

Le prove verteranno sulle seguenti materie:

- Codice della Strada e Regolamento di esecuzione, infortunistica stradale;

- Diritto Amministrativo, con particolare riguardo al procedimento amministrativo, al diritto di accesso agli atti, agli atti amministrativi ed ai vizi di legittimità degli stessi, alla normativa in materia di privacy, trasparenza e anticorruzione, al codice di comportamento dei dipendenti pubblici:

- Diritto Penale e Processuale Penale;

- Depenalizzazione e sistema sanzionatorio amministrativo;
- Legislazione di pubblica sicurezza
- Normativa in materia di Polizia Edilizia e Ambientale;
- Normativa in materia di Polizia Amministrativa e Commerciale:
- Ordinamento degli Enti Locali e del Pubblico Impiego
- Legislazione statale e regionale concernente le funzioni di Polizia Locale.

La conoscenza delle materie sopra riportate potrà essere accertata nelle prove scritte e nella prova orale sia sotto l'aspetto teorico che sotto quello pratico, anche attraverso la prospettazione di casi concreti attinenti gli argomenti citati.

Durante lo svolgimento della prova orale la Commissione provvederà ad accertare la conoscenza della lingua inglese.

Il candidato sosterrà inoltre un'intervista professionale esplicativa e di approfondimento dei contenuti del curriculum.

### **ART. 6 - SISTEMA DI VALUTAZIONE**

A ciascun candidato ammesso alla procedura selettiva è attribuibile il punteggio massimo di 60 punti così ripartiti:

- max 30 punti per la prova scritta
- $-$  max 30 punti per la prova orale

Saranno ammessi alla prova orale solo i candidati che avranno conseguito la votazione minima di 21/30 nella prova scritta. La votazione minima della prova orale è stabilita in 21/30.

Il punteggio finale è dato dalla somma del voto conseguito nelle prove scritta e prova orale.

### **ART. 7 - DIARIO DELLE PROVE**

La prova scritta si svolgerà presso il Teatro Leone in via Garibaldi n. 27 – Castelleone, il giorno 14/04/2023 alle ore 14.00.

La prova orale si svolgerà il Palazzo comunale di Castelleone in piazza Comune n.3 – Castelleone, il giorno 28/04/2023 alle ore 14.00.

I candidati dovranno presentarsi muniti di carta d'identità o altro documento legale di riconoscimento in corso di validità.

La mancata presentazione del candidato nell'ora e nel luogo indicati verrà considerata come rinuncia a partecipare al concorso.

Durante la prova scritta non si potranno consultare testi di legge anche non commentati, codici, libri, giornali e nessun tipo di attrezzatura informatica.

Subito dopo la correzione degli elaborati della prova scritta l'elenco dei candidati ammessi e non ammessi al colloquio verrà comunicato mediante pubblicazione sul sito internet del Comune (http://www.comune.castelleone.cr.it) e sul Portale del reclutamento

I candidati ammessi al colloquio orale si intendono sin da ora convocati (muniti di idoneo documento di identità), nel giorno sopra indicato con avvertenza che la mancata presenza equivale a rinuncia al concorso.

### **ART. 8 - FORMAZIONE DELLA GRADUATORIA**

Espletate le prove la Commissione Giudicatrice formerà apposita graduatoria finale di merito dei candidati secondo l'ordine del punteggio finale, ottenuto sommando i punteggi ottenuti nelle prove, riportato da ciascun candidato, con l'osservanza, a parità di punti, dei titoli di preferenza indicati nell'art. 5, comma 4, del DPR 9 maggio 1994, n. 487.

In ipotesi di parità di punteggio di merito tra i candidati saranno applicate le preferenze di seguito indicate nel presente articolo.

L'Ufficio applicherà le preferenze soltanto a coloro che le abbiano indicate nella domanda all'atto della presentazione della stessa e che abbiano allegato i relativi documenti, o le dichiarazioni sostitutive di certificazione comprovanti il possesso del titolo dichiarato.

La graduatoria di merito ed il verbale sono approvati dal Segretario comunale e avrà validità dalla data di adozione del provvedimento di approvazione.

Dalla data di adozione della determinazione di approvazione della graduatoria decorrono i termini per l'eventuale impugnativa.

L'eventuale rinuncia all'assunzione, presso il Comune di Castelleone, comporta la cancellazione dalla graduatoria.

L'Amministrazione si riserva la facoltà dell'utilizzo della graduatoria per la copertura di ulteriori posti di analoga professionalità nella medesima categoria per assunzioni a tempo determinato, con orario a full-time o part-time.

Costituiscono titoli di precedenza o preferenza, in caso di parità di punteggio, le seguenti categorie di cittadini:

- 1. insigniti di medaglia al valore militare;
- 2. mutilati ed invalidi di guerra ex combattente;
- 3. mutilati ed invalidi per fatto di guerra;

4. mutilati ed invalidi per servizio nel settore pubblico e privato;

5. orfani di guerra;

6. orfani dei caduti per fatto di guerra;

7. orfani dei caduti per servizio nel settore pubblico e privato;

8. feriti in combattimento:

9. insigniti di croce di guerra o di altra attestazione speciale di merito di guerra, nonché i capi di famiglia numerosa;

10. figli dei mutilati e degli invalidi di guerra ex combattenti:

11. figli dei mutilati e degli invalidi per fatto di guerra;

12. figli dei mutilati e degli invalidi per servizio nel settore pubblico o privato;

13. genitori vedovi non risposati, i coniugi non risposati e le sorelle ed i fratelli vedovi o non sposati dei caduti in guerra;

14. genitori vedovi non risposati, i coniugi non risposati e le sorelle ed i fratelli vedovi o non sposati dei caduti per fatto di guerra;

15 genitori vedovi non risposati, i coniugi non risposati e le sorelle ed i fratelli vedovi o non sposati dei caduti per servizio nel settore pubblico o privato;

16. coloro che abbiano prestato servizio militare come combattenti;

17. coloro che abbiano prestato lodevole servizio a qualunque titolo, per non meno di un anno nell'amministrazione che ha indetto il concorso;

18. coniugati e non coniugati con riguardo al numero di figli a carico;

19. invalidi e mutilati civili:

20. militari volontari delle forze armate congedati senza demerito al termine della ferma o rafferma. In caso di parità di punteggio e di titoli di preferenza la precedenza è determinata:

- dal numero dei figli a carico, indipendentemente dal fatto che il candidato sia coniugato o meno;

- dall'aver prestato lodevole servizio nelle amministrazioni pubbliche;

- dall'essere più giovane di età.

La prova documentale dei diritti in questione deve essere fornita, in carta semplice o autocertificata, dai concorrenti che hanno superato la prova orale, entro il termine perentorio di 15 giorni decorrenti dal giorno successivo a quello in cui hanno sostenuto il colloquio.

## ART. 9. COSTITUZIONE DEL RAPPORTO DI LAVORO

Il Comune di Castelleone utilizzerà il primo candidato idoneo in graduatoria. Il /i candidato/i chiamato in servizio è invitato, a mezzo di raccomandata A.R. o a mezzo PEC se dichiarata in sede di domanda, a presentare tutti i documenti richiesti per la stipula del contratto individuale di lavoro, come previsto dalle norme vigenti e dal contratto Collettivo Nazionale di Lavoro per il personale degli Enti Locali e ad assumere servizio entro 30 giorni o 60 giorni per giustificati motivi.

Nello stesso tempo il candidato idoneo, chiamato per la stipula del contratto di lavoro, dovrà dichiarare sotto la propria responsabilità di non avere altri rapporti di impiego pubblico o privato e di non trovarsi in nessuna delle situazioni di incompatibilità di cui all'art. 58 del D.Lgs. n. 26/1993. In caso contrario, unitamente ai documenti deve essere espressamente presentata la dichiarazione di opzione per la nuova amministrazione. Scaduto inutilmente il termine assegnato, l'Amministrazione comunica di non dare luogo alla stipulazione del contratto.

Il candidato idoneo che non assuma servizio, senza giustificato motivo, il giorno stabilito, decade dalla nomina, a meno che il medesimo non chieda ed ottenga, per giustificato motivo, una proroga la cui durata sarà fissata in relazione alle motivazioni addotte.

L'assunzione è subordinata al possesso dell'idoneità psicofisica che sarà accertata dal competente organo sanitario. L'Amministrazione comunale provvederà inoltre all'accertamento dei requisiti autocertificati nella domanda di partecipazione al concorso.

Il candidato assunto è soggetto al periodo di prova previsto dai vigenti Contratti Collettivi nazionali di lavoro

# **ART. 10 - TRATTAMENTO ECONOMICO**

personale degli Enti locali per la categoria giuridica C – posizione economica C1, costituito dallo stipendio tabellare iniziale, l'indennità di comparto, l'indennità di vacanza contrattuale, la tredicesima mensilità, altri benefici contrattuali, se dovuti, ed eventuali quote di assegno per nucleo familiare a norma di legge.

Il trattamento economico è soggetto alle ritenute fiscali, previdenziali ed assistenziali di legge.

## ART. 11 - TRATTAMENTO DEI DATI PERSONALI

L'Amministrazione Comunale di Castelleone si impegna al rispetto dei principi sanciti in particolare dal Regolamento UE n. 2016/679 relativo alla protezione delle persone fisiche con riguardo al Trattamento dei Dati Personali, nonché alla libera circolazione di tali dati.

Tutti i dati saranno trattati per le finalità connesse e strumentali al concorso (vedi allegata informativa).

## **ART. 12-ALTRE INFORMAZIONI**

Ai sensi degli art. 7 e 8 della Legge n. 241/90 la comunicazione di avvio di procedimento si intende anticipata e sostituita dal presente bando e dall'atto di adesione allo stesso da parte del candidato, attraverso la domanda di partecipazione.

Il presente avviso, ai sensi dell'art. 30 – comma 1 bis – del D.Lgs n. 165/2001, sarà pubblicato:

- all'Albo Pretorio del Comune di Castelleone  $\bullet$  .
- sul sito internet alla sezione "Amministrazione Trasparente" del Comune di Castelleone
- sulla Piattaforma InPA Portale del Reclutamento,  $\bullet$

L'avviso di concorso non vincola in alcun modo l'Amministrazione comunale che, pertanto, potrà non dar seguito alla procedura. L'Amministrazione comunale si riserva la facoltà di prorogare, sospendere, modificare e/o revocare la procedura di concorso di cui al presente avviso, prima della conclusione della stessa.

### Si avverte che l'espletamento del concorso è subordinato all'esito negativo delle procedure di cui agli artt. 34 e 34 bis, D.lgs 165/2001.

Il solo fatto della presentazione della domanda comporta per gli aspiranti l'accettazione di tutte le norme e condizioni riportate dal presente bando e dai regolamenti comunali per il personale, nonché tutte le disposizioni di carattere generale e speciale emanate od emanande sullo stato giuridico e sul trattamento economico del personale comunale.

Il Comune di Castelleone garantisce parità e pari opportunità tra uomini e donne per l'accesso all'impiego ai sensi del D.Lgs. 198/2006 e s.m.i. e dell'art. 57 del D. Lgs. 165/2001 e s.m.i.

I candidati hanno facoltà di esercitare il diritto di accesso agli atti del procedimento concorsuale dopo l'adozione del provvedimento di approvazione della graduatoria.

Per quanto altro non espresso nel presente bando, si rimanda al Regolamento sull'Ordinamento degli Uffici e dei Servizi.

Per eventuali informazioni inerenti alla presente selezione i concorrenti possono rivolgersi all'Ufficio Segreteria del Comune di Castelleone - info@comune.castelleone.cr.it - tel. 0374-356323 dal lunedì al venerdì, dalle ore 9.00 alle ore 12.30, il lunedì e il mercoledì dalle ore 14.00 alle ore 17.00 e il sabato dalle ore 9.00 alle ore 11.30

Il Responsabile del Procedimento amministrativo è il Segretario Comunale dr.ssa. Marano Angelina

il Segretario Comunale dr.ssa Angelina Marano esente da bollo (ai sensi della L. 23.08.1988, n  $370$ )

Al Comune di Castelleone

NNNNNNNNNNNNN Castelleone CR

OGGETTO: Domanda di partecipazione al concorso pubblico per soli esami per la formazione di una graduatoria utile alla costituzione di rapporti di lavoro a tempo indeterminato e pieno per agente di polizia locale cat. C1 presso il Comune di Castelleone

 $\rm II/1a$  sottoscritto/a

(cognome e nome)

r esidente a

(indicare città di residenza con CAP e indirizzo completo di via/piazza e n. civico)

codice fiscale

**CHIEDE** 

di essere ammesso/a a partecipare al concorso pubblico per soli esami per la formazione di una graduatoria utile alla costituzione di rapporti di lavoro a tempo indeterminato e pieno per agente di polizia locale cat. C1 presso il Comune di Castelleone.

A tal fine dichiara sotto la propria responsabilità ( barrare il caso che ricorre):

G# " NNNNNNNNNNNNNNNNNNNNN NNNNNNNNNNNNNNNNNNNNNNNNNNNNN

 $\degree$  Di essere coniugato (nubile o celibe) con n. figli;

G# NNNNNNNNNNNNNNNNNNNNN NNNNNNNNNNNNNNNNNNNNNNNNN

 $n.$  ;

 $\degree$  Di essere cittadino/o italiano/a ovvero di essere in possesso della cittadinanza del seguente stato dell'Unione Europea

(indicare anche la sigla dello stato del quale il candidato è cittadino).

<sup>o</sup>Di essere iscritto/a nelle liste elettorali del Comune di

 $\cdot$ 

*--*

*°Di* non essere iscritto nelle liste elettorali di alcun comune per i seguenti motivi:

## *--*

<sup>o</sup> Di essere stato cancellato dalle liste elettorali del Comune di per i seguenti motivi:

 $\Diamond$  Per i candidati cittadini di un altro Stato membro dell'Unione Europea:

di godere dei diritti civili e politici anche nello Stato di appartenenza o provenienza e di avere un'adeguata conoscenza della lingua italiana;

° Di essere in possesso dei diritti politici;

<sup>o</sup> Di non aver riportato condanne penali e di non avere procedimenti penali in corso;

(in caso contrario specificare)

° Di avere l'idoneità psico – fisica all'espletamento delle mansioni proprie del profilo ed in particolare: acutezza visiva di 10/10 bilaterale ( è ammessa correzione con lenti), senso cromatico e luminoso nella norma, udito capace a percepire, da ciascun orecchio, conversazioni a distanza di almeno 8 metri;

° Di non trovarsi in condizioni di disabilità in quanto trattasi di servizi non amministrativi ai sensi dell'articolo 3, comma 4 della Legge N. 68/99;

° Di non possedere imperfezioni o patologia che siano di impedimento allo svolgimento di tutte le mansioni connesse al profilo professionale (compreso il servizio esterno);

° Di non avere impedimenti psico – fisici all'uso delle armi ed essere disponibile al porto dell'arma ed all'uso di strumenti di difesa personale;

° Di non essere objettore di coscienza

ovvero

° Di essere stato ammesso al servizio civile come obiettore ed essere stato collocato in congedo da almeno 5 anni ed avere rinunciato definitivamente allo status di obiettore di coscienza avendo presentato apposita dichiarazione irrevocabile presso l'Ufficio nazionale per il servizio civile ai sensi dell'articolo 636, comma 3, del D. Lgs. 66/2010;

° Di essere in possesso del seguente titolo di studio:

con la seguente votazione \_\_\_\_\_\_\_\_\_\_\_\_\_\_\_.

° Di conoscere la lingua inglese

° Di conoscere l'uso delle apparecchiature informatiche e dei software più diffusi

° Di essere in possesso del seguente titolo che dà diritto a:

Precedenza (indicare tipologia del titolo)

Preferenza a parità di valutazione (indicare la tipologia del titolo)

° Di essere in possesso della patente di guida cat. B in corso di validità rilasciata da  $i$  in the set of  $i$  in the set of  $i$  in the set of  $i$ 

<sup>o</sup> Di aver assolto agli obblighi militari di leva: dal alleva al

presso

Le situazioni attestate nel foglio matricolare sono le seguenti:

#### ovvero

<sup>o</sup> Di essere:

 $\Box$  riformato

 $\Box$  militesente

 $\Box$ 

<sup>°</sup> Di possedere i requisiti necessari per poter rivestire la qualità di agente di pubblica sicurezza di cui all'art. 5, legge 7 marzo 1986, n. 65:

- non aver subito condanna a pena detentiva per delitto non colposo;  $\equiv$  .
- non essere stato sottoposto a misura di prevenzione:
- non essere stato espulso dalle Forze Armate o dai Corpi militarmente organizzati o destituito dai pubblici uffici.

° Di indicare il seguente ed esatto recapito attraverso il quale dovranno essere fatte pervenire, ad ogni effetto di legge, le eventuali comunicazioni inerenti il presente concorso:

indirizzo postale completo di CAP

telefono

numero di fax

indirizzo e-mail

° Di impegnarsi a comunicare tempestivamente, per iscritto, ogni variazione che dovesse successivamente intervenire all'Ufficio Protocollo di Codesto Comune e riconoscere che il Comune di Castelleone non assume alcuna responsabilità per eventuali disguidi o ritardi postali o telegrafici ovvero per il caso di dispersione di comunicazioni in dipendenza di inesatta o non chiara trasmissione dei dati anagrafici e del cambiamento del recapito indicato al punto precedente.

° Di accettare senza riserva le condizioni previste dal bando di concorso, dal Regolamento comunale per gli uffici e i servizi e dagli accordi nazionali e locali relativi alla disciplina del rapporto di lavoro del personale degli Enti locali vigenti al momento dell'assunzione e di quelli futuri.

° Di non essere stato destituito o dispensato dall'impiego presso una Pubblica Amministrazione ovvero licenziati per persistente insufficiente rendimento o per aver conseguito l'impiego attraverso dichiarazioni mendaci o produzione di documenti falsi o viziati da invalidità insanabile, ovvero dichiarati decaduti da un impiego statale ai sensi dell'art. 127 del D.P.R. n. 3 del 10.1.1957.

Alla presente viene allegato l'elenco dei documenti presentati debitamente firmato.

Il/la sottoscritto/a autorizza il trattamento manuale/informatico dei suoi dati personali ai sensi e per gli effetti del Reg. UE 679/2016 e del D.Lgs. 30.06.2003 n. 196.

 $\frac{1}{\sqrt{1-\frac{1}{2}}\sqrt{1-\frac{1}{2}}\sqrt{1-\frac$ 

(Firma)

(Allegare fotocopia documento carta d'identità.)

ELENCO DEI DOCUMENTI ALLEGATI ALLA DOMANDA DI PARTECIPAZIONE al concorso pubblico per soli esami per la formazione di una graduatoria utile alla costituzione di rapporti di lavoro a tempo indeterminato e pieno per agente di polizia locale cat. C1 presso il Comune di Castelleone

- Fotocopia Carta d'Identità o altro documento di riconoscimento equipollente ai sensi dell'art.35 del D.P.R. 28 dicembre 2000, n.445.
- Copia della patente di guida
- $\triangle$  Curriculum vitae
- Ricevuta di versamento tassa di concorso

 $\frac{1}{\sqrt{1-\frac{1}{2}}\left(1-\frac{1}{2}\right)}$ 

### **INFORMATIVA PER IL TRATTAMENTO DI DATI PERSONALI**

Il Comune di Castelleone è impegnato nel rispetto dei principi sanciti in particolare dal Regolamento UE n. 2016/679 relativo alla protezione delle persone fisiche con riguardo al Trattamento dei Dati Personali, nonché alla libera circolazione di tali dati.

In ragione di ciò, in considerazione della Sua qualità di Interessato, desideriamo informarLa relativamente alle modalità di trattamento dei dati da Lei trasmessi o conferiti in merito ai seguenti adempimenti:

## PARTECIPAZIONE SELEZIONE PUBBLICA PER ASSUNZIONE A TEMPO **INDETERMINATO**

Norme di riferimento:

d.lgs 30 marzo 2001, n.165 Norme generali sull'ordinamento del lavoro alle dipendenze delle amministrazioni pubbliche

Regolamenti comunali per la disciplina dei concorsi, dell'accesso agli impieghi e delle procedure selettive

### Dati di contatto del Titolare del trattamento

Titolare del trattamento dei dati personali è il Comune di Castelleone, con sede in Castelleone - piazza Comune n.3 – telefono 0374- 356311 – PEC: comune.castelleone@pec.regione.lombardia.it

### Finalità del trattamento e base giuridica

I dati personali saranno trattati esclusivamente per le finalità che rientrano nei compiti istituzionali dell'Amministrazione e di interesse pubblico e per gli adempimenti previsti dalle norme richiamate.

I dati personali oggetto di trattamento sono rilevanti ai fini della partecipazione alla selezione.

### Luogo e modalità del trattamento

Il trattamento dei dati si svolge prevalentemente presso il Comune di Castelleone ed eventualmente con la collaborazione di altri soggetti appositamente designati come Responsabili del trattamento. Il trattamento dei dati avviene per il tempo strettamente necessario al conseguimento delle finalità, anche mediante l'utilizzo di strumenti automatizzati, osservando le misure di sicurezza volte a prevenire la perdita dei dati, gli usi illeciti o non corretti e gli accessi non autorizzati.

I dati sono trattati esclusivamente da personale autorizzato al trattamento o da eventuali persone autorizzate per occasionali operazioni di manutenzione sui sistemi, secondo i principi di correttezza, liceità, trasparenza, pertinenza e non eccedenza rispetto alle finalità di raccolta e di successivo trattamento.

### Tipologia e natura dei dati trattati

Dati anagrafici e identificativi – Dati riguardanti le condizioni del nucleo familiare – Dati relativi a titoli di studio e qualifiche professionali.

### Conferimento dei dati

Il mancato conferimento dei dati necessari non consente di procedere con l'elaborazione dell'istanza e svolgere l'attività specificamente richiesta.

### Periodo di conservazione

I dati verranno conservati per un periodo di tempo non superiore al conseguimento delle finalità, ("principio di limitazione della conservazione" e "principio della minimizzazione dei dati") e in base alle scadenze previste dalle norme di legge.

### Destinatari dei dati

I dati conferiti saranno oggetto di ordinamento, registrazione ed archiviazione presso il Comune di Castelleone; potranno essere oggetto di interconnessione e raffronto con altre amministrazioni certificanti, al fine della verifica delle dichiarazioni rese in sede di presentazione della domanda.

Nei casi previsti, i dati possono essere comunicati a terzi, nello specifico altri uffici comunali e enti terzi interessati al procedimento.

### Processi decisionali automatizzati

Non esistenti.

### Diritti dell'interessato

Gli interessati, al verificarsi delle ipotesi previste dalla normativa, possono richiedere al Titolare del trattamento:

- l'accesso ai dati personali trattati
- $\rightarrow$ la rettifica o la cancellazione degli stessi
- la limitazione del trattamento che li riguarda
- l'opposizione al trattamento
- l'esercizio del diritto alla portabilità dei dati.

E' inoltre fatto salvo il diritto dell'interessato di proporre reclamo alla competente autorità di controllo.

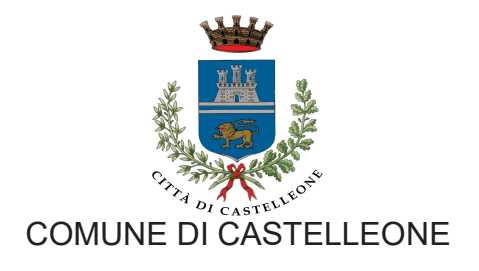

(Provincia di Cremona)

## VERSAMENTO TASSA DI CONCORSO

#### BANDO DI CONCORSO PUBBLICO PER SOLI ESAMI PER LA FORMAZIONE DI UNA GRADUATORIA UTILE ALLA COSTITUZIONE DI RAPPORTI DI LAVORO A TEMPO INDETERMINATO E PIENO PER AGENTE DI POLIZIA LOCALE CATEGORIA C1

Ai fini della partecipazione è dovuto il versamento della tassa di concorso di € 10 da effettuarsi mediante versamento direttamente sul sito del Comune di www.comune.castelleone.cr.it – Servizi – SERVIZI ON LINE – ACCEDI AI SERVIZI ON LINE DEL COMUNE DI CASTELLEONE.

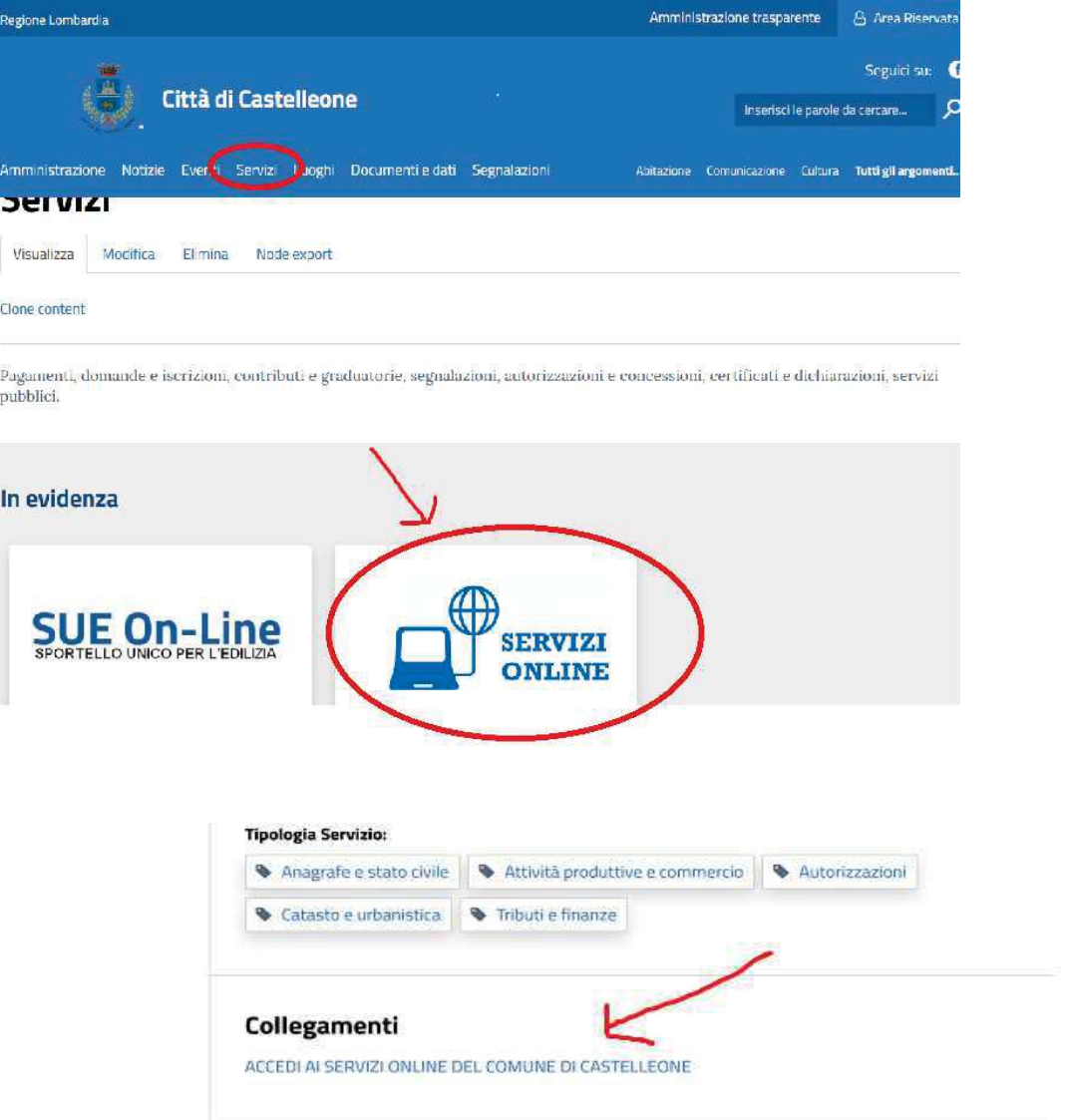

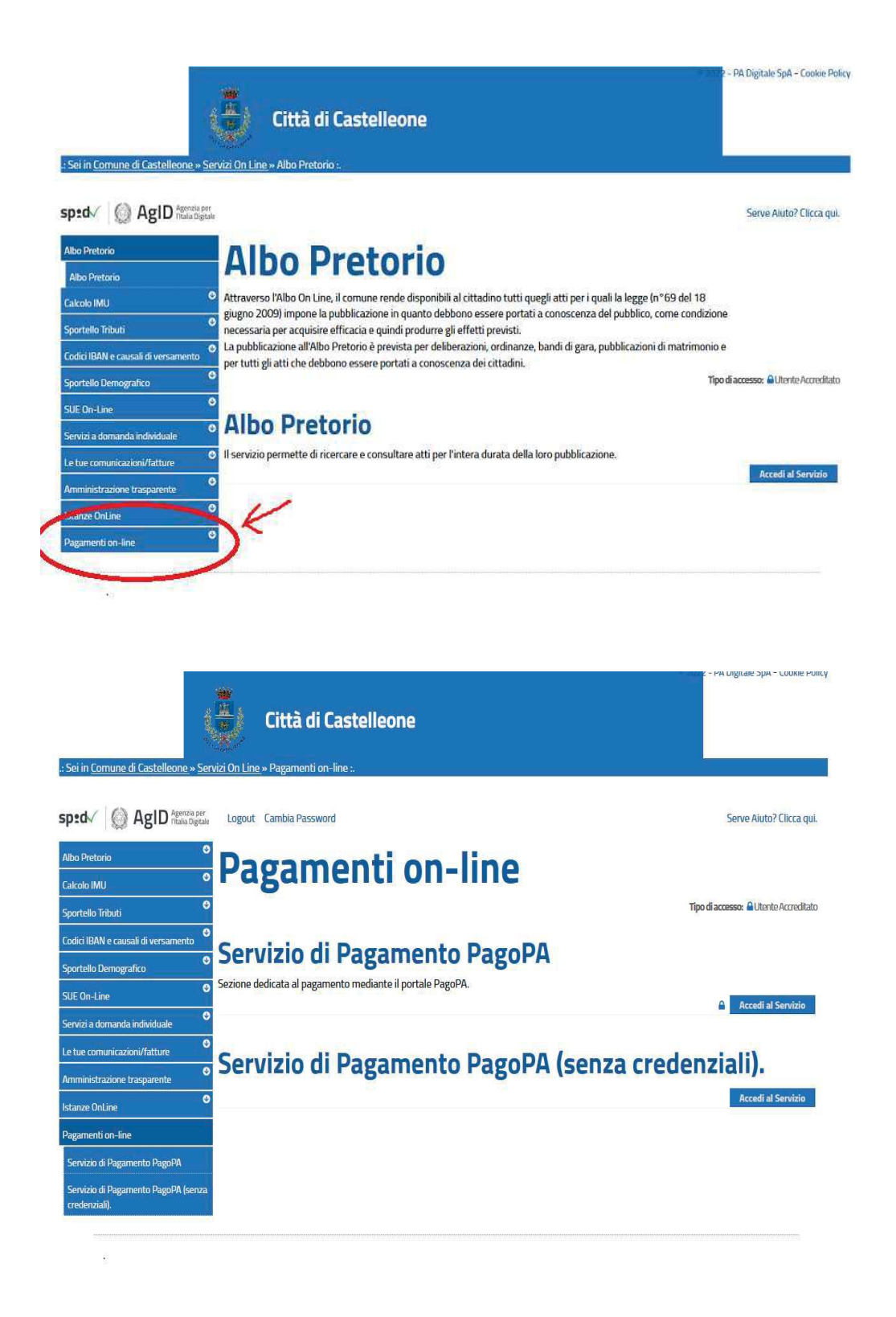

Una volta effettuato l'accesso al servizio "pagamento on line" selezionare dal menù "inserimento spontaneo" la voce tassa di concorso e compilare i campi richiesti. Causale: Tassa concorso agente Polizia locale– Cognome e nome del candidato

Per informazioni rivolgersi alla Segreteria del Comune di Castelleone. Tel. 0374/356323 – 0374/356302; pec comune.castelleone@pec.regione.lombardia.it e-mail: info@comune.castelleone.cr.it